# **Create Log Shipping Policies CLI Commands**

SQL Safe provides you with CLI commands to help you manually create log shipping policies.

Options to Create Log Shipping Policies

To create log shipping policies with minimal required options use the following command:

• SQLsafeCmd Create-Policy LogShipping <policy\_name> -InstanceName <name> -DatabaseName <primary\_db\_name> -NetworkPath <path> [options] -SecondaryDatabase <secondary\_db\_name> -TargetInstance <name> [secondary database options] [- SecondaryDatabase <secondary\_db\_name> -TargetInstance <name> [secondary database options] ...]

The following options can also be used to create log shipping policies:

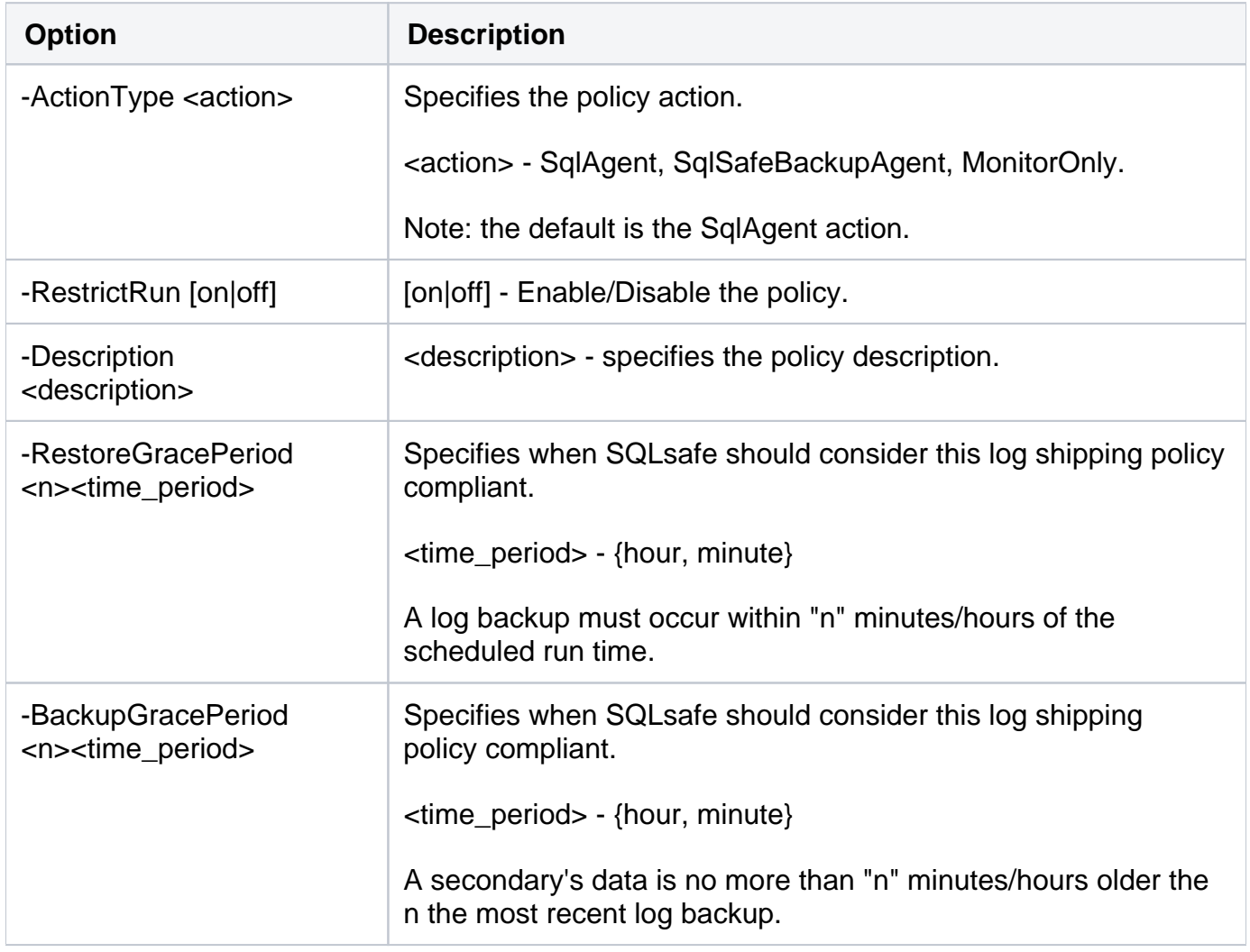

#### **Email Options**

You can set email notifications for your log shipping policy creations by using the following options:

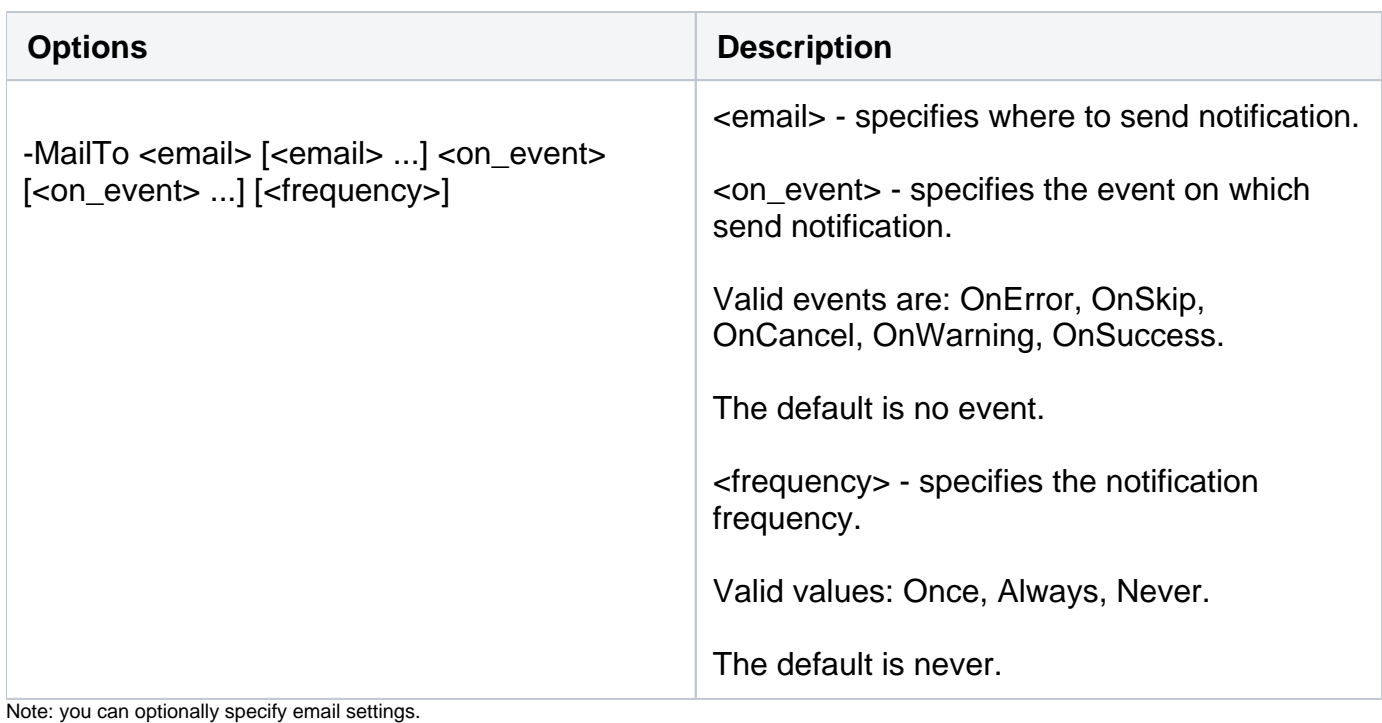

#### **Primary Database Options**

The following primary database options help you create log shipping policies:

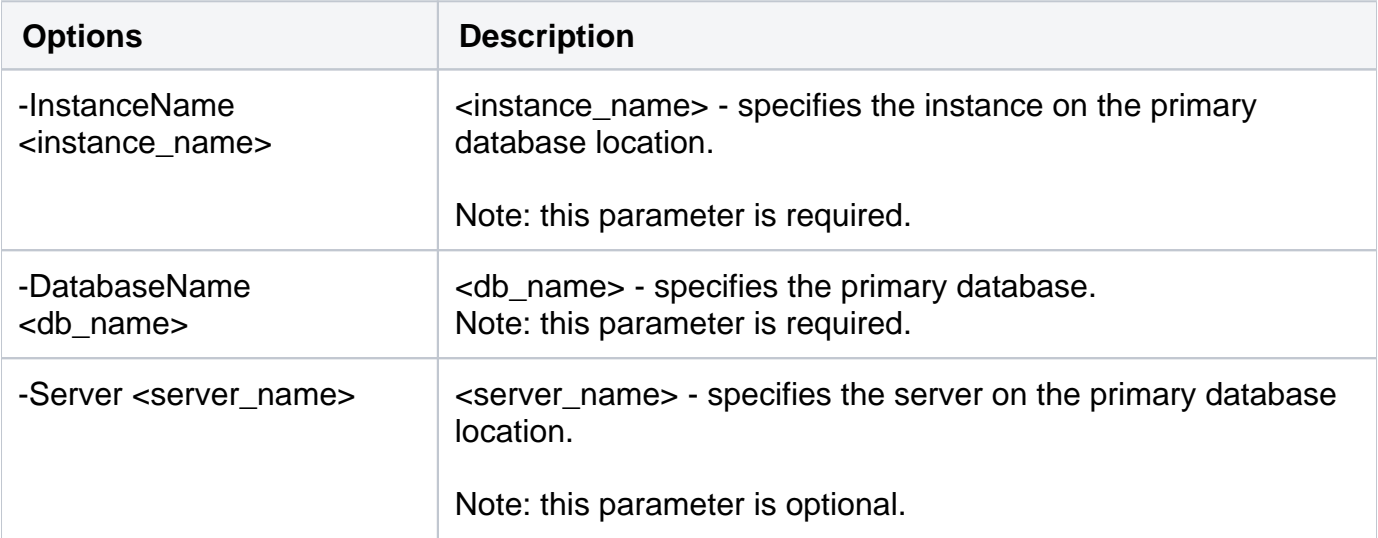

### **Schedule Options**

You can schedule the primary database options to create log shipping policies by using the following options:

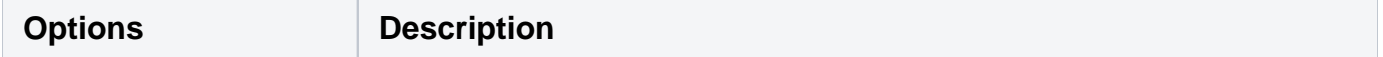

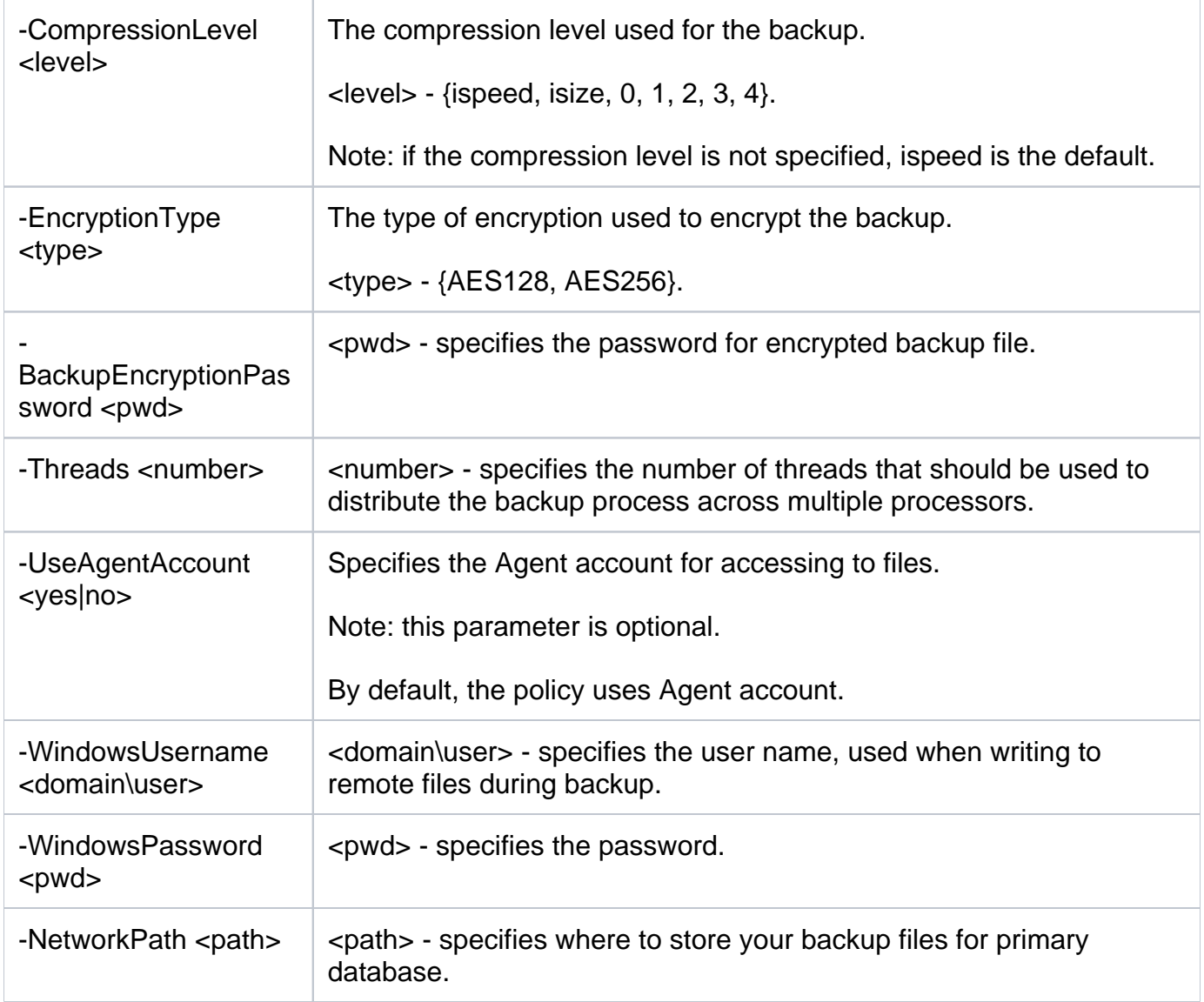

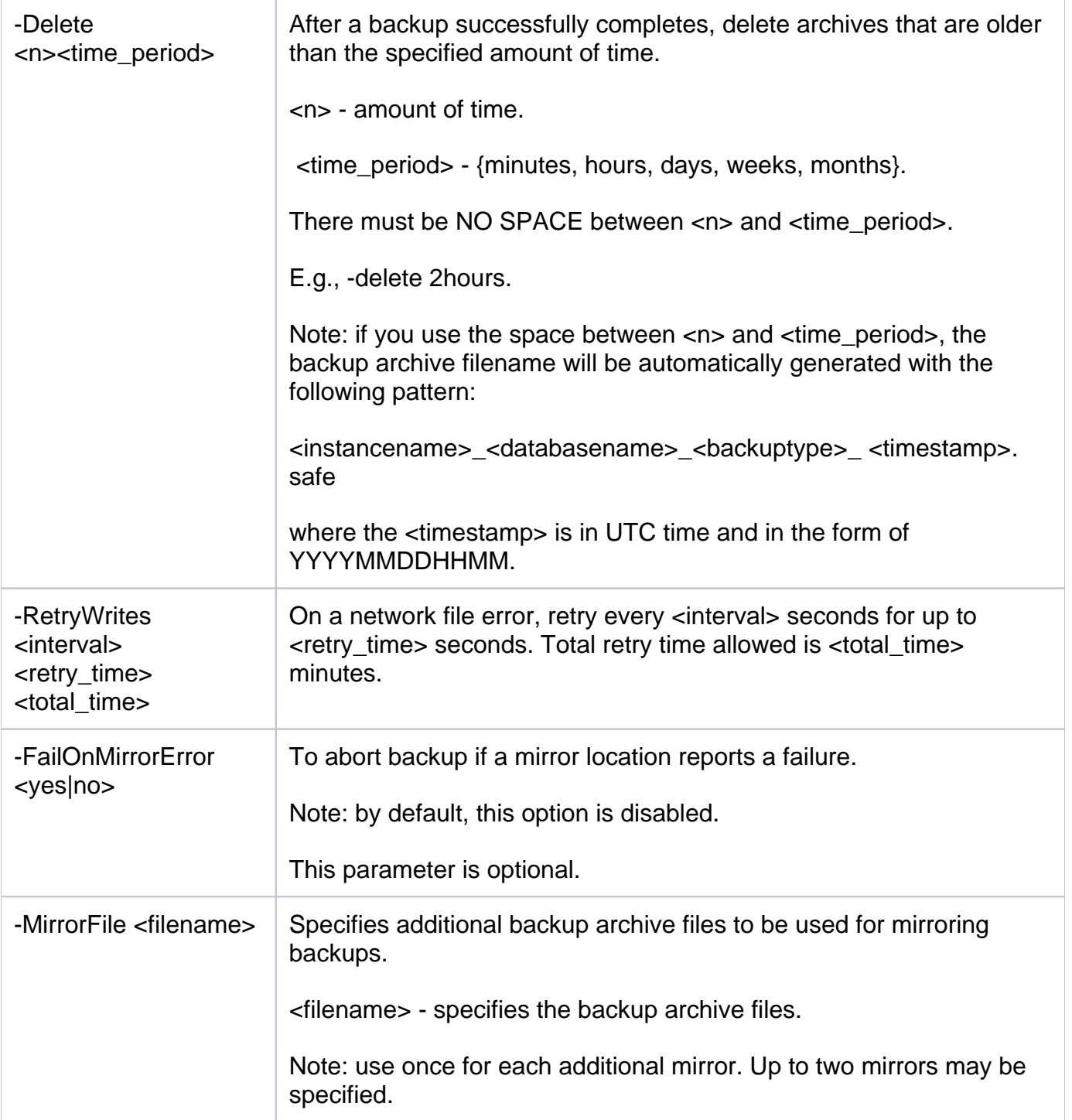

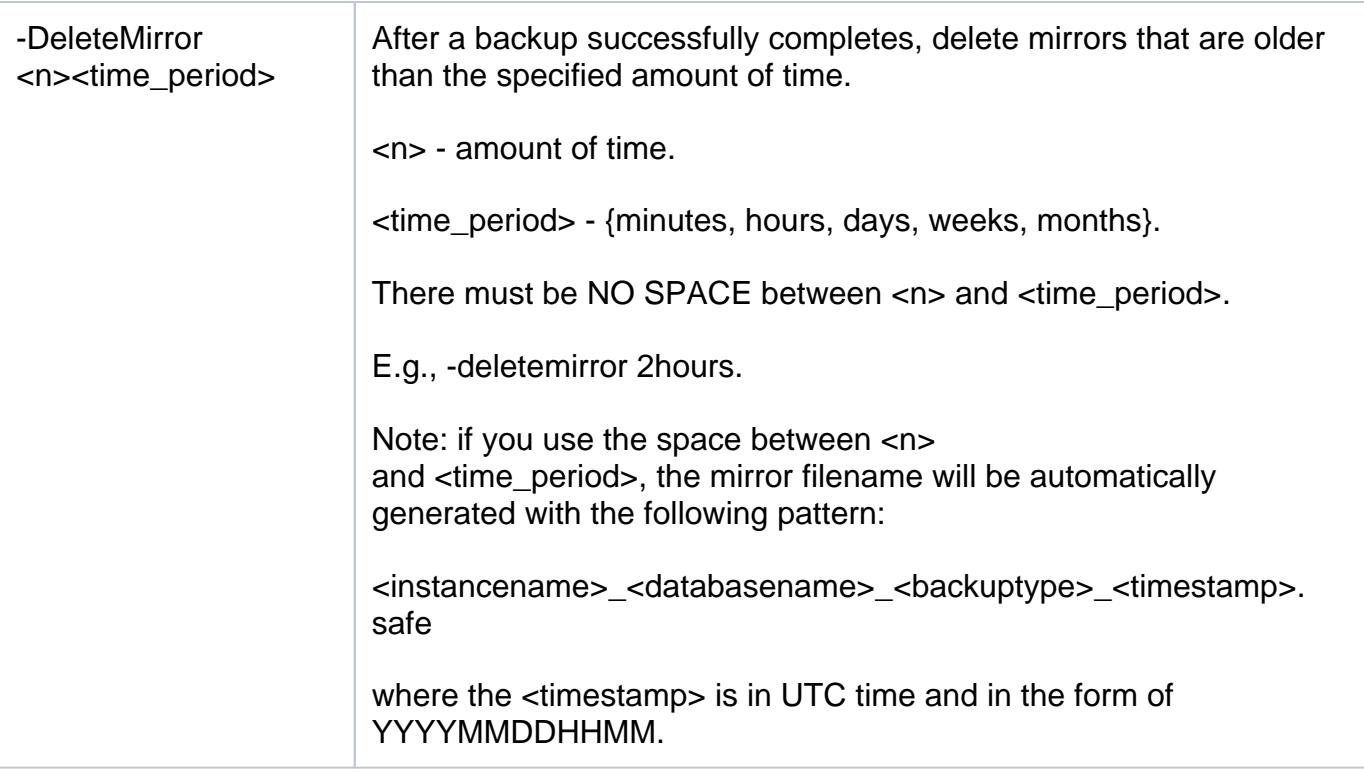

Note: you can optionally specify backup job occur schedule for primary database.

# **Secondary Database (s) Options**

The following secondary database options help you create log shipping policies:

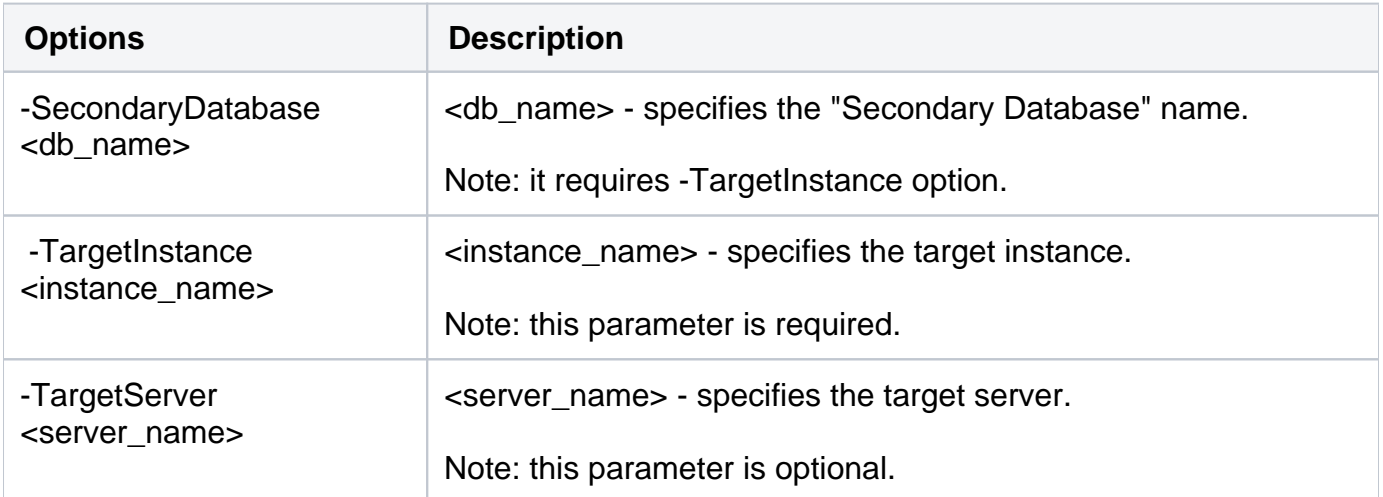

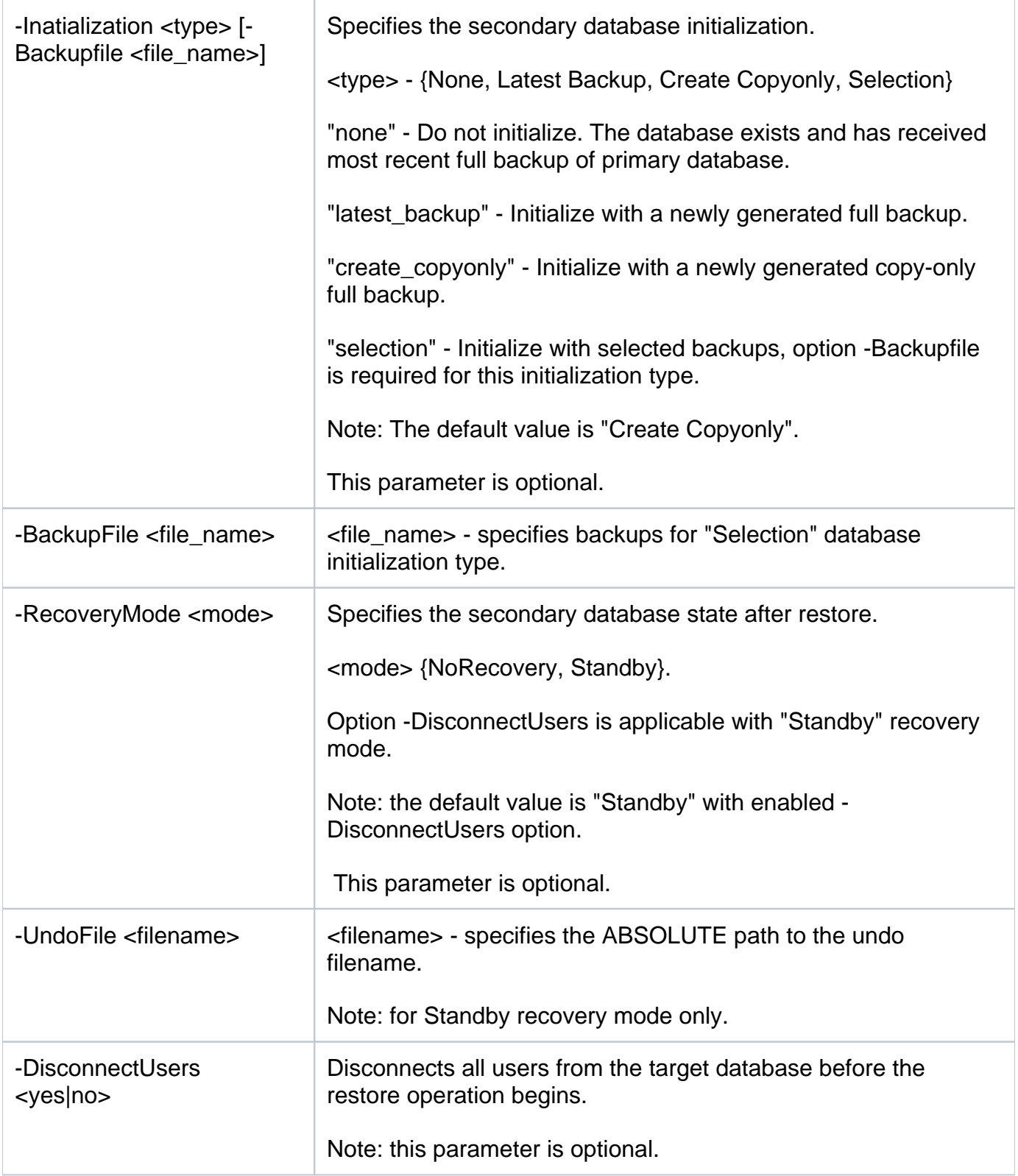

# **Schedule Options**

You can schedule the secondary database options to create log shipping policies by using the following options:

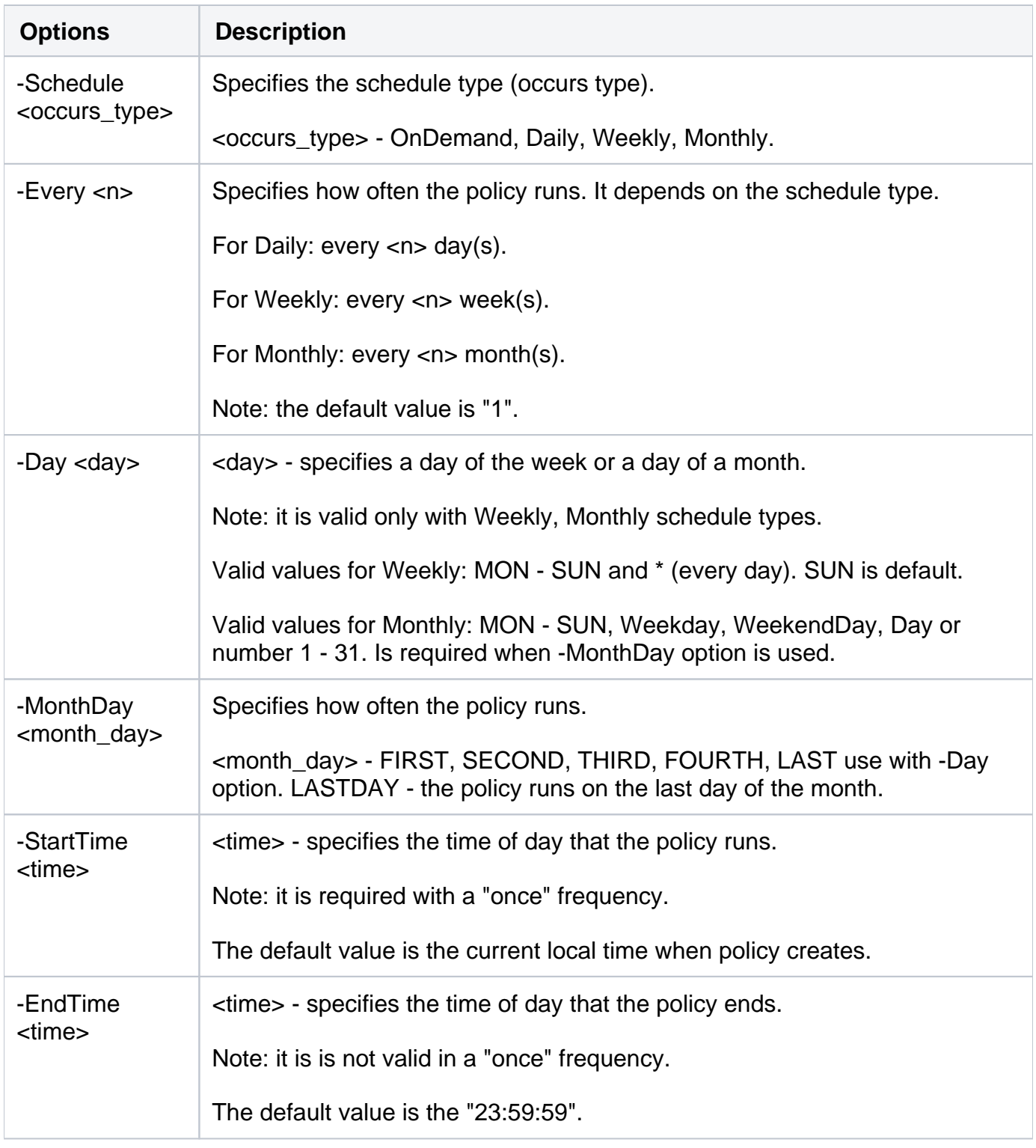

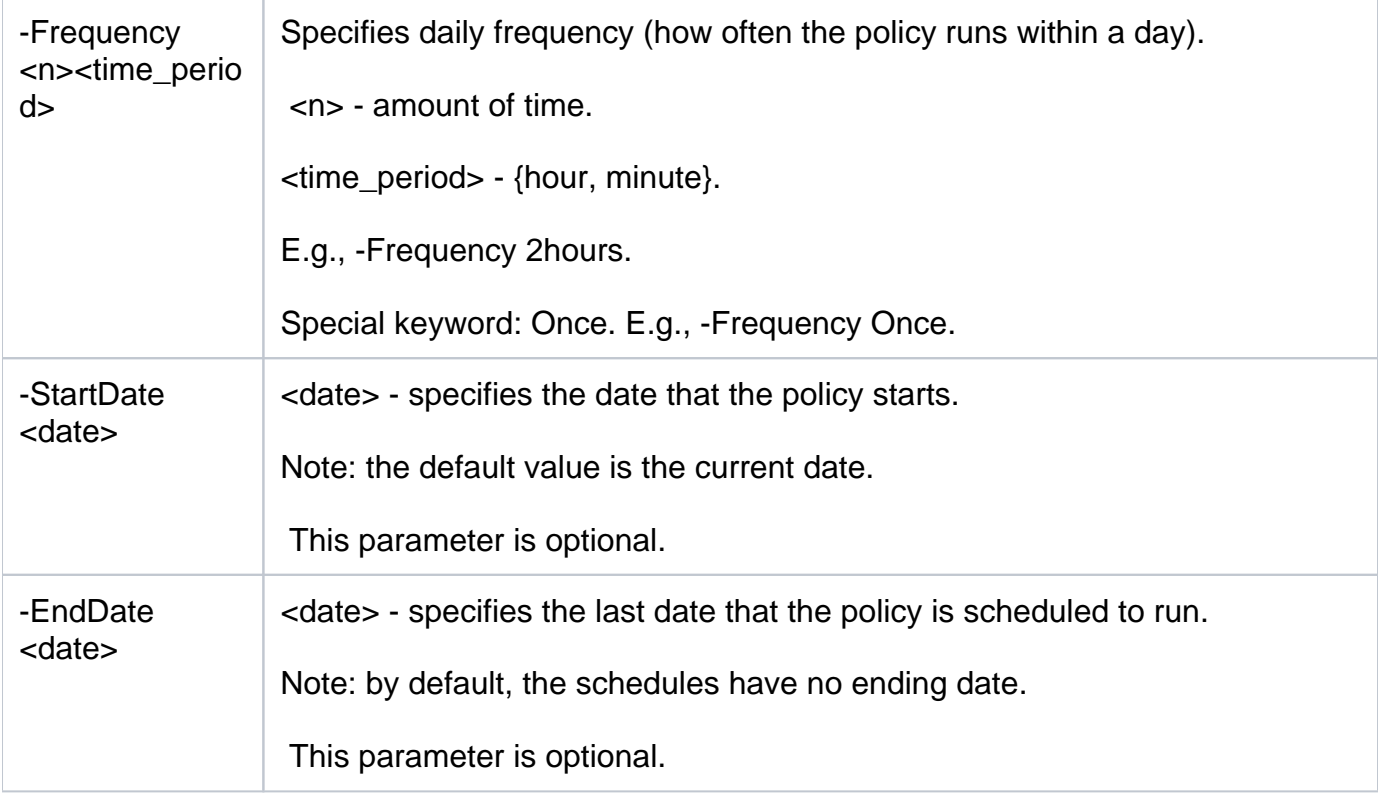

Note: you can optionally specify restore job occur schedule for secondary database.

For detailed descriptions and available options, see the CLI Help (SQLsafeCmd help Create-Policy).

SQL Safe is a high-performance backup and recovery solution for your SQL Servers. [Learn more](http://www.idera.com/productssolutions/sqlserver/sqlsafebackup) >>

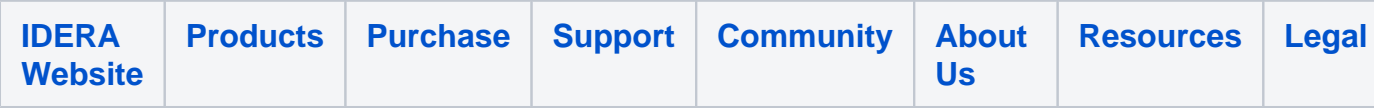